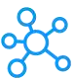

## **WPS Writer Shortcuts for Windows**

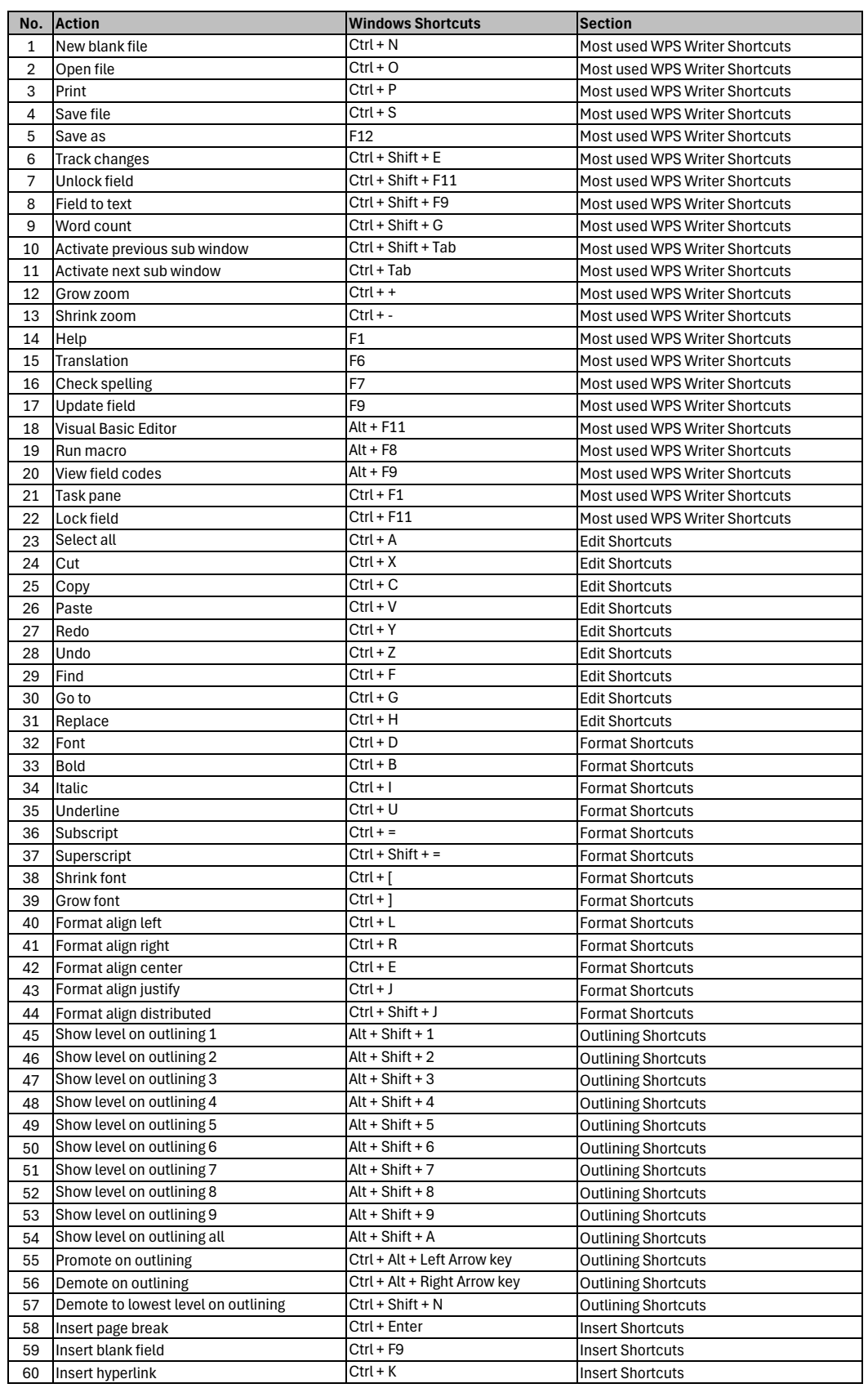

**[learn more ke](https://tutorialtactic.com/)yboard shortcuts at https://tutorialtactic.com/**